## Spreadsheet Model Manipulation Exercise

Problem Statement

You have in hand a technical cost model of the injection molding process, implemented as an Excel spreadsheet. You have been asked to perform a series of analyses of the costs of making a small part with the following characteristics:

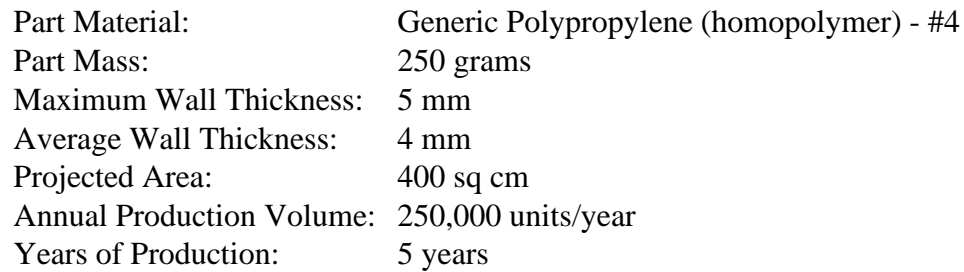

Key Questions To Answer:

- 1. What is the cost to produce this part? What is the breakdown between fixed and variable costs? How does this breakdown vary as production volume varies between 25,000 and 500,000 units per year?
- 2. The base case analyses are done assuming a two shift operation. How do they change if the production is done on a one shift basis? A three shift basis?
- 3. How does the cost structure change with changes in the production lifetime of the product? (range from 3 to 8 years)

## Format of Your Responses:

We would prefer that you answer question 1 using a single pie chart and a single area plot; question 2 with a single X-Y plot; and question 3 we leave to your discretion.

Exercise Objectives:

The objectives of this exercise are:

- 1. To give you a hands-on experience with a robust technical cost model
- 2. To assess your facility with spreadsheet analysis methods
- 3. To assess your facility with spreadsheet presentation tools
- 4. To evaluate your ability to turn numbers into meaningful conclusions.

Injection Molding Cost Model Summary

The following two figures show the inputs for the technical cost model. Your efforts will focus upon those inputs labeled "PART/MATERIAL INPUTS" and "EXOGENOUS DATA."

Figure 1:

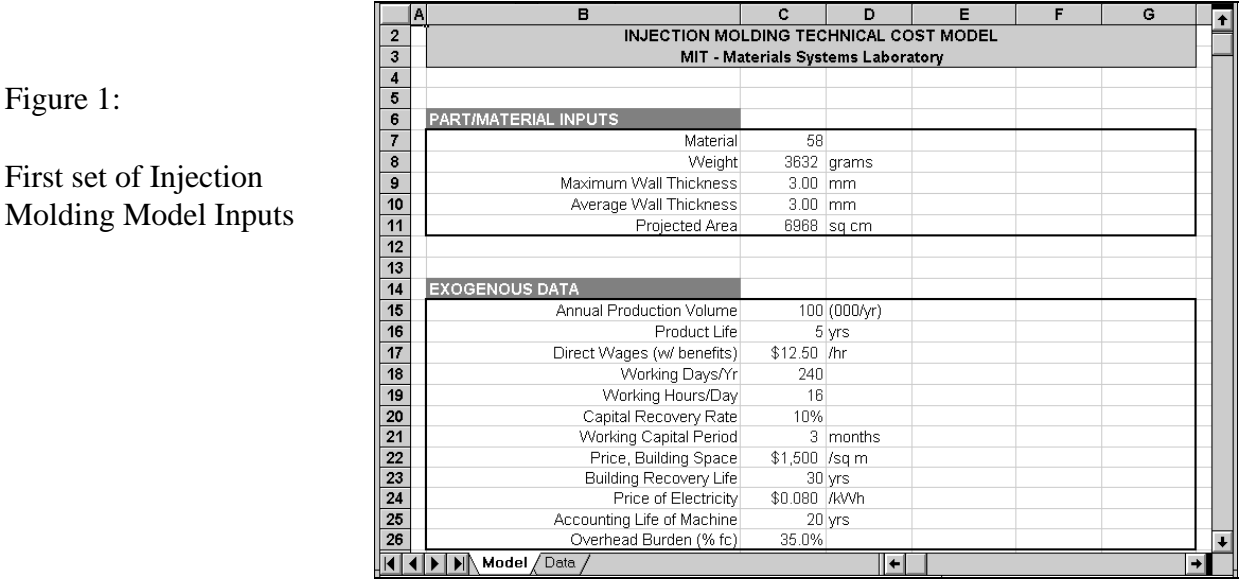

Generally speaking, the labels on the inputs should be sufficient to document the meaning of the required values. A few are described in more detail below:

- $\bullet$ Material: This number corresponds to the record in a table on the "Data" sheet of this model. See Figure NN
- Projected Area: The projected area of the part in the plane of the press bed the area of the shadow that the part would project if illuminated from above.
- Product Life: The years over which production of the part will occur (not the service life of the product!)
- Capital Recovery Rate: The model calculates capital costs on the basis of the opportunity cost of the invested capital. The capital recovery rate is defined here as the opportunity cost of capital. Similarly, the other "Life" terms are used to calculate the amortization periods appropriate to each of these opportunity costs.

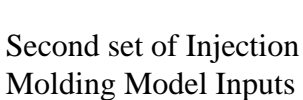

Figure 2:

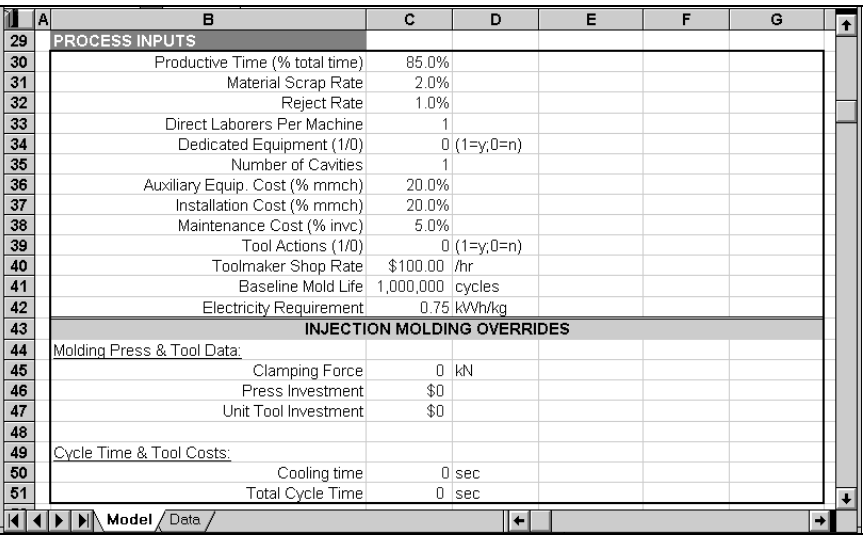

Generally speaking, the overrides should ALL be set to zero. You may wish to explore the implications of machine dedication on part costs.

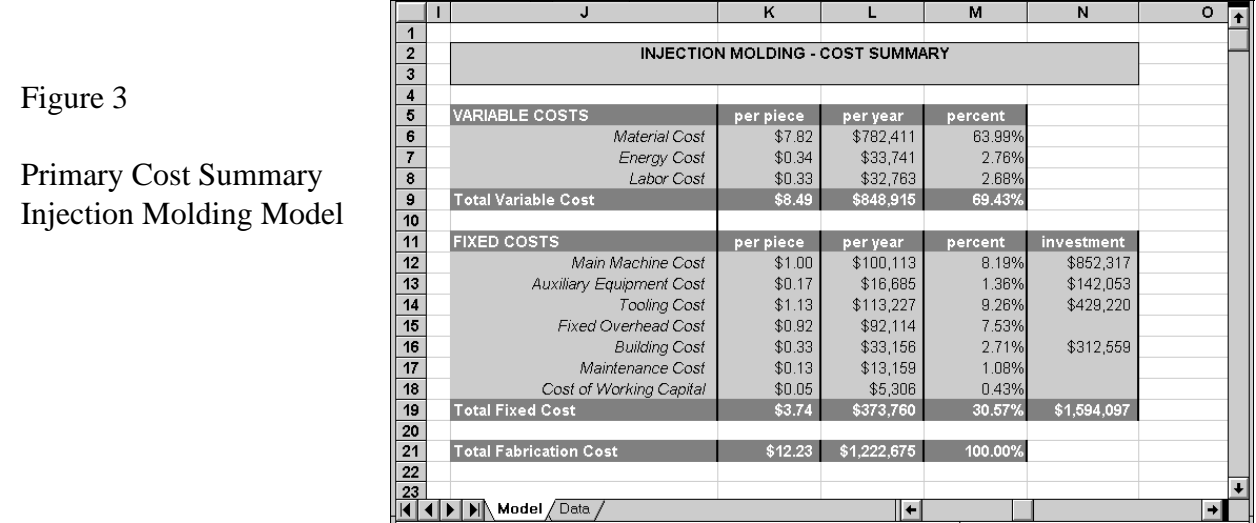

Figure 3 presents the basic cost estimate, broken down by cost element and shown on a per piece and per year basis. Where appropriate, the total capital costs are also given.

Directly below this cost summary is a table shown in Figure 4, where supplemental calculation results are presented. These computations include:

- $\bullet$ estimated cycle times (the time to process a single part
- $\bullet$ estimated press tonnages
- $\bullet$ capacity utilization

These values can be useful in determining the basis for some of the cost results given in Figure 3.

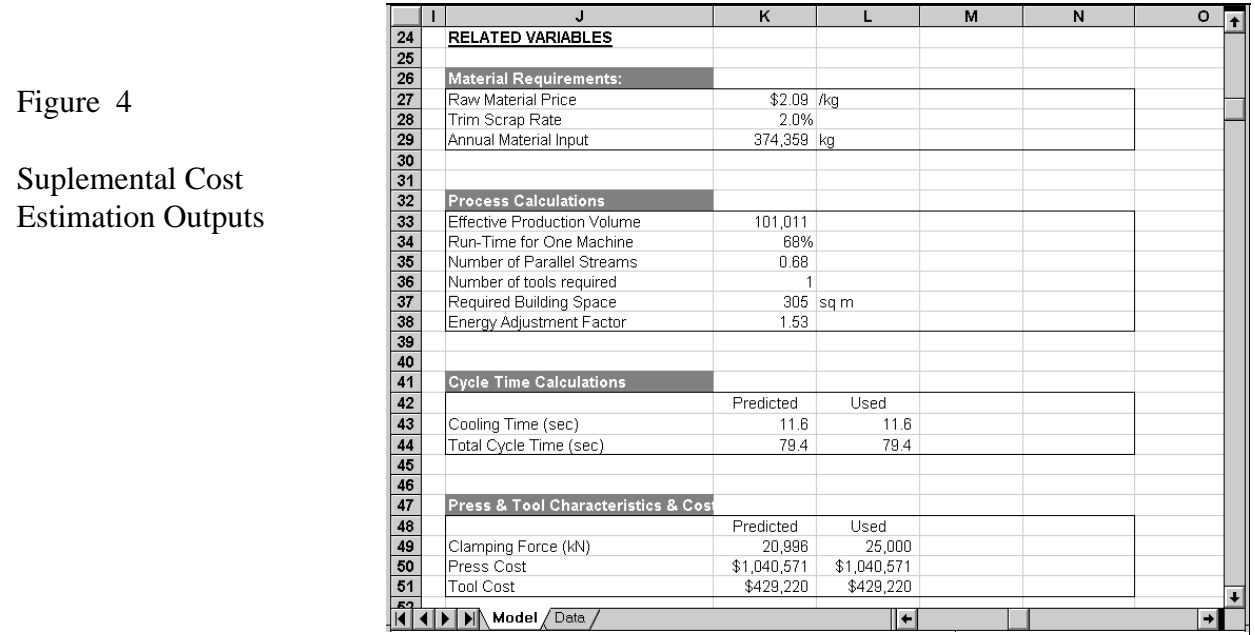

In addition to the cost estimation sheet, there is a "Data" sheet, where the parameters used for certain internal calculations are set. Generally speaking, these data are changed only following specific analyses.

However, Figure 6 shows a table that may undergo frequent revision. This is the database of injection moldable materials and includes not only the prices and names of these materials, but also several physical and processing characteristics. The index number for each of these materials is used as an input in the "Material" cell shown in Figure 1.

Figure 5

Regression Analysis Data - Basis For Internal Cost Estimations

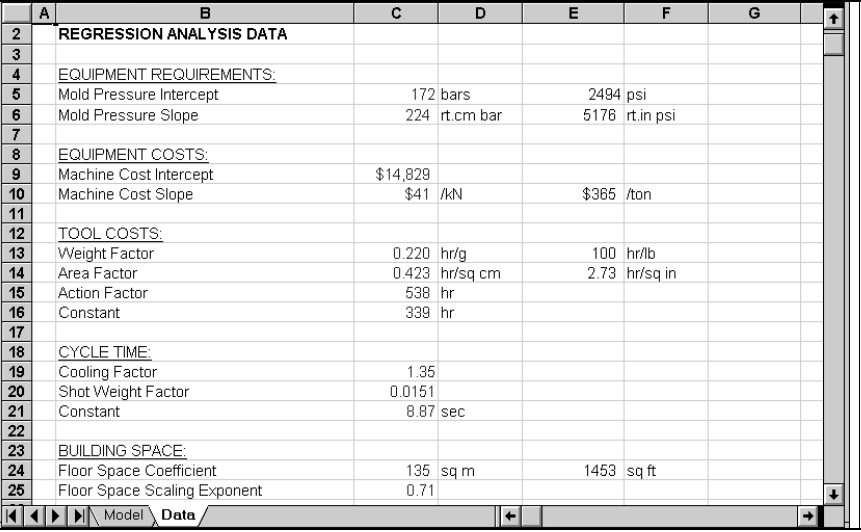

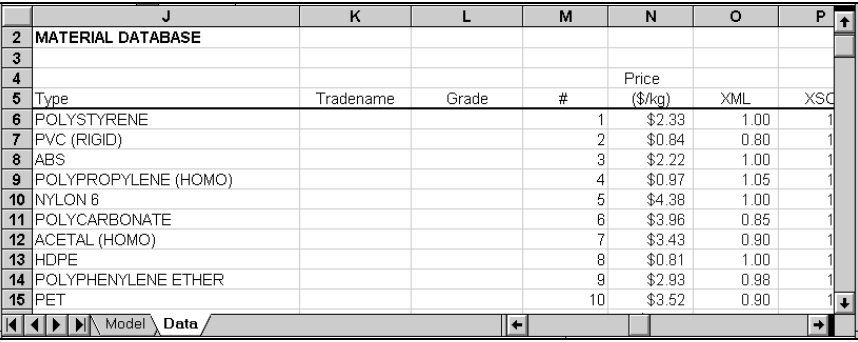

Figure 6

Injection Molding Materials Database